# EKONOMISK PLAN FÖR BOSTADSRÄTTSFÖRENINGEN OXELGATAN I ALINGSÅS

ORG NR 769642-0129

ALINGSÅS KOMMUN

# INNHEÅLLSFÖRTECKNING

| Α.   | ALLMÄNNA FÖRUTSÄTTNINGAR                                     | 3  |
|------|--------------------------------------------------------------|----|
| Β.   | NYCKELTAL, ÅR 1                                              | 4  |
| С    | BESKRIVNING AV FASTIGHETEN                                   | 5  |
| D    | SLUTLIGA KOSTNADER FÖR FÖRENINGENS FÖRVÄRV                   | 6  |
| Е    | FINANSIERINGSPLAN OCH BER. AV FÖRENINGENS ÅRLIGA KOSTNADER   | 7  |
| F    | BERÄKNING AV FÖRENINGENS LÖPANDE KOSTNADER OCH INTÄKTER ÅR 1 | 8  |
| G.   | BERÄKNING AV FÖRENINGENS ÅRLIGA INTÄKTER                     | 9  |
| Н.   | EKONOMISK PROGNOS                                            | 10 |
| I.   | KÄNSLIGHETSANALYS                                            | 11 |
| J.   | SÄRSKILDA FÖRHÅLLANDEN                                       | 12 |
| Bila | aga: Intyg enligt Bostadsrättslagen                          |    |

## A. ALLMÄNNA FÖRUTSÄTTNINGAR

Bostadsrättsföreningen Oxelgatan i Alingsås har sitt säte i Alingsås Kommun, Västra Götalands län, som registrerats hos Bolagsverket den 7 augusti 2023. Föreningen har till ändamål att främja medlemmarnas ekonomiska intressen genom att i föreningens hus upplåta lägenheter åt medlemmarna för nyttjande utan begränsning i tiden. En medlems rätt i föreningen, på grund av en sådan upplåtelse, kallas bostadsrätt. En medlem som innehar en bostadsrätt kallas bostadsrättshavare.

Bostadsrättsföreningen har förvärvat ett bolag med tillhörande fastighet med total 8 lägenheter på fastigheten Almen 7 i Alingsås kommun.

Upplåtelseavtal för lägenheterna beräknas tecknas i 15 december när föreningen fått en intygad och registrerad ekonomisk plan samt slutbesked för byggnationen i det förvärvade bolaget. Tillträde beräknas ske 31 december.

I enlighet med vad som stadgas i 3 kap 1 § bostadsrättslagen har styrelse upprättat följande ekonomiska plan för föreningens verksamhet. Kostnaderna i planen grundar sig ifråga om fastighetsförvärv på erlagd/avtalad köpeskilling för aktier, lösen av skuld samt avtalad entreprenadkostnad.

Förvärv av fastigheten kommer ske genom förvärv av aktier i Catima Fastigheter AB org. nr. 559118-0210. Avtalsvillkoren regleras i aktieöverlåtelseavtalet mellan bostadsrättsföreningen och ägarna till bolaget: Catima AB org.nr 556248-4344. Efter att förvärvet av aktier kommer överlåtelse av hel fastighet ske till föreningen. Om bostadsrättsföreningen upphör med all verksamhet och avyttrar hela eller del av fastigheten så uppkommer en skatt på grund av tidigare aktieförvärv. Om så sker kommer bostadsrättsföreningen att behöva betala den latenta skatteskulden före avveckling av verksamheten. Denna latenta skatteskuld beräknas till 1 540 000 kr och värderas bokföringsmässigt till 0 kr.

Bolaget Catima Fastigheter AB org. Nr 559118-0210 kommer att likvideras. Detta ska ombesörjas av säljaren vilken även står kostnaden för detsamma.

Föreningens lån beräknas bli placerade enligt offert från Sparbanken Alingsås, med en medelränta på ca 4,7% inkl. räntemarginal. Rak amorteringsplan. Amorteringstid ca 100 år.

Säljaren av aktierna garanterar att osålda lägenheter kommer att förvärvas.

Den ekonomiska planen grundar sig på BNAR 2016:10.

Slutbesiktning har skett 2023-11-20

# B. NYCKELTAL, år 1

| Lån per kvm BOA                                                                                                    | 11 312 kr |
|----------------------------------------------------------------------------------------------------|-----------|
| Insats per kvm BOA (lägenheter)                                                                                            | 50 045 kr |
| Anskaffningskostnad per kvm BOA                                                                                            | 61 357 kr |
| Belåningsgrad (brf-lånets andel av toalt anskaffningsvärde)                                                                | 18%       |
| Årsavgift per kvm BOA (exkl. VA/avlopp, värme, hushållsel, Tv, Bredand och telefoni inkl.<br>individuella driftskostnader) | 1 035 kr  |
| Avsättning till underhållsfond per kvm BOA                                                                                 | 30 kr     |
| Driftskostnad per kvm BOA (exkl. hushållsel, Tv, Bredand och telefoni)                                                     | 356 kr    |
| Amortering per kvm BOA                                                                                                    | 113 kr    |

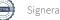

### C. BESKRIVNING AV FASTIGHETEN

| Fastighetsbeteckning:<br>Tomtens areal:<br>Bostadsarea<br>Byggnadens utformning:<br>Antal lägenheter<br>Byggnadsår:<br>Upplåtelseform:<br>Antal byggnader:<br>Bygglov:<br>Detaljplan:<br>Fastighet: | Alingsås Almen 7<br>ca 874 m <sup>2</sup><br>442<br>Flerbostadshus med gemensam parkeringsplats.<br>8 bostadslägenheter i 3 plan<br>2022-2023<br>Bostadsrätt<br>1<br>2021-04-30 & 2021-10-28 & 2023-01-11<br>Detaljplan Västra Sörhaga 1994-12-13<br>Innehas med äganderätt |
|----------------------------------------------------------------------------------------------------|----------------------------------------------------------------------------------------------------|
| Servitut ledningsrätt                                                                                                    |                                                                                                    |
| Finns inget angivet                                                                                                    |                                                                                                    |
| Generell information                                                                                                    |                                                                                                    |
| Antal våningar                                                                                                    | 3                                                                                                    |
| Grundläggning                                                                                                    | Gjuten betongplatta                                                                                                    |
| Stomme                                                                                                    | Betong, stål och trä                                                                                                    |
| Ytterväggar                                                                                                    | Betong, trä                                                                                                    |
| Yttertak                                                                                                    | Takpapp                                                                                                    |
| Fasader                                                                                                    | Träpanel                                                                                                    |
| Uteplatser                                                                                                    | Altan med trätrall, balkonger i betong                                                                                                    |
| Uppvärminngssystem                                                                                                    | Fjärrvärme                                                                                                    |
| VA-anslutning                                                                                                    | Fastigheten är ansluten till det kommunala nätet.                                                                                                    |
| EL-anslutning                                                                                                    | Separat abonemang till respektive bostad                                                                                                    |
| Hiss                                                                                                    | Nej                                                                                                    |
| Ventilation                                                                                                    | Till- och frånluft                                                                                                    |
| Avfall/sophantering                                                                                                    | Avfallshantering i bottenplan av fastigheten                                                                                                    |
| Förråd                                                                                                    | Varje lgh har ett eget förråd i bottenplan                                                                                                    |
| Teknikrum                                                                                                    | Bottenplan av fastigheten                                                                                                    |
| Kabel-TV/bredband/telefoni                                                                                                    |                                                                                                    |
| Tvättstuga                                                                                                    | Varje Igh har tvättmaskin och torktumlare                                                                                                    |
| Parkering                                                                                                    | Asfalt                                                                                                    |
| Belysning                                                                                                    | Svensk standard                                                                                                    |

#### Kortfattad rumsbeskrivning

|                  |                      |         |                         | Inredning/utrustning   |
|------------------|----------------------|---------|-------------------------|------------------------|
| Rum              | Väggar               | Golv    | Tak                     | övrigt                 |
| Hall             | Vitmålade gipsväggar | Klinker | Vitmålade gipskortplank | Hatthylla              |
| Kök och matplats | Vitmålade gipsväggar | Parkett | Vitmålade gipskortplank | Kök, vitvaror          |
|                  |                      |         |                         | Kommod, duschvägg,     |
| Bad/WC           | Helkaklade väggar    | Klinker | Vitmålade gipskortplank | kombimaskin tvätt/tork |
| Vardagsrum       | Vitmålade gipsväggar | Parkett | Vitmålade gipskortplank |                        |
| Sovrum           | Vitmålade gipsväggar | Parkett | Vitmålade gipskortplank |                        |

#### Försäkringar

Fastigheten fullvärdesförsäkras av Länsförsäkringar

### D. Slutliga kostnader för föreninges fastighetsförvärv

Föreningens förvärv av aktier, fastighet, entreprenad- och byggherrekostnader inkl moms. Likviditetsreserv/dispositionsfond ingår med 75 000 kr

### Slutlig anskaffningskostnad inkl. likviditetsreserv

27 120 000

### E. FINANSIERINGSPLAN OCH BER. AV FÖRENINGENS ÅRLIGA KOSTNADER

Specifikation över lån som beräknas upptas för fastighetens finansiering. Årliga kostnader avser kapitalkostnader och driftskostnader år 1 efter utbetalning av lån. Årliga kostnader för avsättningar avser år 1 efter tillträdesdag.

Avskrivning för löpande räkenskapsår antas ske enligt en avskrivningstid på 100 år. Årsavgifter tas inte fullt ut för att till fullo täcka avskrivningarna, varför det bokföringsmässiga resultatet kommer att bli negativt.

| Lá               | ån <sup>1)</sup> | Belopp     | Bindnings- | Räntesats ca | Ränte-  | Amortering | Summa   |
|------------------|------------------|------------|------------|--------------|---------|------------|---------|
|                  |                  |            | tid        |              | kostnad |            |         |
|                  |                  | (kr)       |            | (%)          | (kr)    | (kr)       | (kr)    |
| Lån 1 (1/3)      |                  | 1 666 667  | 2år        | 4,97         | 82 833  | 16 667     | 99 500  |
| Lån 2 (1/3)      |                  | 1 666 667  | 3år        | 4,77         | 79 500  | 16 667     | 96 167  |
| Lån 3 (1/3)      |                  | 1 666 667  | 5år        | 4,46         | 74 333  | 16 667     | 91 000  |
| Summa            |                  | 5 000 000  |            |              | 236 667 | 50 000     | 286 667 |
| Insatser         |                  | 22 120 000 |            |              |         |            |         |
| Summa Finansieri | ing              | 27 120 000 |            |              |         |            |         |
| Summa år 1       |                  |            |            | varav amorte | ring    | 50 000     | 286 667 |

1) Villkoren för lånen är baserade på offert från Sparbanken Alingsås, daterad 2023-10-04.

#### F. Beräkning av föreningens löpande kostnader och intäkter, år 1

Moms är inkluderat i alla förekommande kostnader

| Kapitalkostnader                                           |                        |                  |
|------------------------------------------------------------|------------------------|------------------|
| Räntekostnad                                               | 236 667 kr             |                  |
| Avskrivning*<br>Summa kapitalkostnader (inkl. avksrivning) | 225 628 kr             | 462 295 kr       |
|                                                            |                        | 402 295 KI       |
| Driftskostnader                                            |                        |                  |
| Ekonomisk förvaltning / Administration                     | 10 000 kr              |                  |
| Försäkringar                                               | 10 000 kr<br>10 000 kr |                  |
| Gemensam elförbrukning<br>Sophämtning                      | 15 000 kr              |                  |
| Trappstädning                                              | 10 000 kr              |                  |
| Fast avgift vatten och avlopp                              | 2 500 kr               |                  |
| Yttre renhallning                                          | 10 000 kr              |                  |
| Uppvärmning                                                | 40 000 kr              |                  |
| Vattenförbrukning (ca 100kbm/år och lgh)                   | 40 000 kr              |                  |
| Övrigt                                                     | 10 000 kr              |                  |
| Total driftskostnader***                                   | 20 000                 | 157 500 kr       |
| Total individuella driftskostnader                         |                        | 0 kr             |
|                                                            |                        |                  |
| Avsättningar                                               | 12 200 km              | 12.200 km        |
| Avsättning till underhållsfond** (30kvm/BOA)               | 13 260 kr              | <u>13 260 kr</u> |
| Övriga kostnader                                           |                        |                  |
| Fastighetsavgift*** (eller motsv.)                         | 0 kr                   | 0 kr             |
| Summa kostnader år 1                                       |                        | 633 055 kr       |
|                                                            |                        |                  |
| Föreningens intäkter<br>Årsavgifter****                    | 457 427 kr             |                  |
| Summa beräknade intäkter år 1                              | 437 427 KI             | 457 427 kr       |
| Beräknat resultat år 1                                     |                        | -175 628 kr      |
|                                                            |                        | 175 020 Ki       |
| Beräkning av årsavgift                                     |                        |                  |
| Ränta                                                      | 236 667 kr             |                  |
| Amortering                                                 | 50 000 kr              |                  |
| Driftskostnader och underhåll                              | 157 500 kr             |                  |
| Avsättningar till underhållsfond                           | 13 260 kr              |                  |
| Beräknad årsavgift                                         |                        | 457 427 kr       |

\* Årlig avskrivning görs linjärt med 1 % av byggnadsvärdet, vilket beräknas till 22.562.862 kr. Avskrivning ingår ej i årsavgiften. Bostadsrättsföreningen tillämpar K2-regelverket.

\*\* Avsättningen är baserad på ett belopp högre än 0,3% av sannolikt taxeringsvärde.

\*\*\* Fastighetsavgift är beräknat till 0 kr för de första 15 åren. Detta i enlighet

med de nya fastighetsskattsregleringar som införts på nybyggnationer från och

med 2012. Eventuell fastighetsavgift och moms som avser lokalerna faktureras

vidare till deras innehavare.

\*\*\*\* I enlighet med vad som föreskrivs i föreningens stadgar ska föreningens årliga löpande utgifter täckas av årsavgiften. Årsavgiften för en lägenhet beräknas så att den, i förhållande till lägenhetens andelstal, kommer att bära sin del av föreningens löpande utgifter, samt amorteringar och avsättning till fonder.

\*\*\*\*\* kabel-TV, telefoni samt bredband tecknas av resp. lgh-innehavare. Kostnaden beräknas till 250kr per månad och lägenhet. Tillkommande kostnad för el beräknas till ca 450kr/månad per lägenhet.

Ovanstående driftskostnader är beräknade, efter normalförbrukning, med anledning av husets utformning, föreningens belängehet och storlek etc. Det faktiska värdet för enstaka poster kan bli högre eller lägre än det beräknade värdet.

Föreningen anses vara en sk. Äkta förening

### G. BERÄKNING AV FÖRENINGENS ÅRLIGA INTÄKTER

I enlighet med vad som föreskrives i föreningens stadgar skall föreningens löpande utgifter, inkluderande amorteringar och avsättningar till fonder, täckas av årsavgifter som fördelas efter bostadsrätternas andelstal

| Årsavgift (exkl. hushållsel, tv, bredband och telefoni) | 457 427 kr |
|---------------------------------------------------------|------------|
| Summa beräknade intäkter år 1                           | 457 427 kr |

Individuella abonemang som bostadsrättshavaren betalar direkt till leverantör:

Bredband/IP-telefoni/TV uppskattas till 250 kr/lgh/mån. Anslutning för bredband/IP-telefoni finns i varje lägenhet.

Hushållsel uppskattas till 450kr/lgh/mån.

Ovanstående uppgifter kan variera, beroende på lgh-storlek samt familjekonstellation.

#### Lägenhetssammanställning

| Lgh. Nr | Lgh  | Boarea | Biarea | Mark  | Lgh-        | Insats     | Andelstal   | Årsavgift baserat | Total |
|---------|------|--------|--------|-------|-------------|------------|-------------|-------------------|-------|
|         |      | cirka  | cirka  |       | Beskrivning |            | (baserat på | på andelstal      | mån.  |
|         |      |        |        |       |             |            | yta)*       |                   | avg.  |
|         |      |        |        | 1)    | 2)          |            |             | 3)                | 4)    |
|         |      | m²     |        |       | (RoK)       | (kr)       | %           | (kr)              | (kr)  |
| 1       | 1001 | 68     |        | U     | 3           | 3 390 000  | 15,3846     | 70 373            | 5 864 |
| 2       | 1002 | 58     |        | U + B | 2           | 2 890 000  | 13,1222     | 60 024            | 5 002 |
| 3       | 1003 | 58     |        | U + B | 2           | 2 890 000  | 13,1222     | 60 024            | 5 002 |
| 4       | 1101 | 68     |        | В     | 3           | 3 390 000  | 15,3846     | 70 373            | 5 864 |
| 5       | 1102 | 58     |        | В     | 3           | 2 890 000  | 13,1222     | 60 024            | 5 002 |
| 6       | 1103 | 58     |        | В     | 3           | 2 890 000  | 13,1222     | 60 024            | 5 002 |
| 7       | 1201 | 37     |        | В     | 1,5         | 1 890 000  | 8,3710      | 38 291            | 3 191 |
| 8       | 1202 | 37     |        | В     | 1,5         | 1 890 000  | 8,3710      | 38 291            | 3 191 |
| Diff    |      |        |        |       |             |            | 0,0000      |                   |       |
| Totalt  |      | 442    | 0      |       |             | 22 120 000 | 100         | 457 427           |       |

\*Andelstalen är fördelade utifrån BOA per lägenhet i relation till föreningens totala bostadsarea.

Boa är uppmätt på ritning

1) U=Uteplats, B=Balkong

2) RoK = Rum och Kök.

3) Årsavgift exkl. hushållsel, tv, bredband och telefoni.

4) Beräknad månadsavgift exkl. hushållsel, tv, bredband och telefoni

9

#### H. EKONOMISK PROGNOS

|                                                                  | År 1     | År 2     | År 3     | År 4     | År 5     | År 6     | År 11      | År 16      |
|------------------------------------------------------------------|----------|----------|----------|----------|----------|----------|------------|------------|
| Kapitalkostnader                                                 |          |          |          |          |          |          |            |            |
| Räntor                                                           | 236 667  | 232 650  | 230 300  | 227 950  | 225 600  | 223 250  | 211 500    | 199 750    |
| Avskrivningar*                                                   | 225 628  | 225 628  | 225 628  | 225 628  | 225 628  | 225 628  | 225 628    | 225 628    |
| Driftskostnader (exkl. hushållsel, tv, bredband och telefoni)    | 157 500  | 160 650  | 163 863  | 167 140  | 170 483  | 173 893  | 191 992    | 211974     |
| Övriga kostnader                                                 |          |          |          |          |          |          |            |            |
| Kommunal fastighetsavgift bostäder**                             | 0        | 0        | 0        | 0        | 0        | 0        | 0          | 17 600     |
| SUMMA KOSTNADER                                                  | 619 795  | 618 928  | 619 791  | 620 718  | 621711   | 622 771  | 629 120    | 654 952    |
| Årsavgifter (exkl. värme, hushållsel, Tv, bredband och telefoni) | 457 427  | 466 575  | 475 907  | 485 425  | 495 133  | 505 036  | 557 601    | 615 636    |
| INTÄKTER inkl. årsavgifter                                       | 457 427  | 466 575  | 475 907  | 485 425  | 495 133  | 505 036  | 557 601    | 615 636    |
| Amortering lån/avstättningar<br>Amortering lån ***               | 50 000   | 50 000   | 50 000   | 50 000   | 50 000   | 50 000   | 50 000     | 50 000     |
| Amortering lån ackumulerat                                       | 50 000   | 100 000  | 150 000  | 200 000  | 250 000  | 300 000  | 550 000    | 800 000    |
| Avsättning underhåll                                             | 13 260   | 13 525   | 13 796   | 14 072   | 14 353   | 14 640   | 16 164     | 17 846     |
| Avsättning underhåll ackumulerat                                 | 13 260   | 26 785   | 40 581   | 54 653   | 69 006   | 83 646   | 164 465    | 253 696    |
| Prognosförutsättningar                                           |          |          |          |          |          |          |            |            |
| Låneräntor, viktat medel                                         | 4,70%    | 4,70%    | 4,70%    | 4,70%    | 4,70%    | 4,70%    | 4,70%      | 4,70%      |
| Avgifter årlig höjning                                           | 2%       | 2%       | 2%       | 2%       | 2%       | 2%       | 2%         | 2%         |
| Inflation                                                        | 2%       | 2%       | 2%       | 2%       | 2%       | 2%       | 2%         | 2%         |
| ÅRETS RESULTAT                                                   | -162 368 | -152 353 | -143 884 | -135 293 | -126 578 | -117 735 | -71 519    | -39 316    |
| Ackumulerat årsresultat ****                                     | -162 368 | -314 721 | -458 605 | -593 898 | -720 476 | -838 211 | -1 195 806 | -1 392 387 |
| Kassanetto per år                                                | 13 260   | 23 275   | 31 744   | 40 335   | 49 050   | 57 893   | 104 109    | 136 312    |
| Kassalikviditet****                                              | 88 260   | 111 535  | 143 279  | 183 613  | 232 664  | 290 557  | 811 102    | 1 492 661  |
| Varav ackumulerad U-fond                                         | 13 260   | 26 785   | 40 581   | 54 653   | 69 006   | 83 646   | 164 465    | 253 696    |

\* Avskrivning görs linjärt med 1% av byggnadsvärdet. Utbetalning för amortering ingår i årsavgiften.

\*\* Fastighetsavgift tillkommer år 16 och framåt

\*\*\*Amortering sker linjärt och följer en 100-årig amorteringsplan

\*\*\*\* Negativt resultat uppstår då avskriving görs som inte fullt ut täcks av månadsavgiften. Detta är endast bokförsingsmässigt och påerkar inte föreningens likviditet.

\*\*\*\*\* I kassalikviditet ingår även startkassan som föreningen har om 75.000kr

\_\_\_\_

### I. KÄNSLIGHETSANALYS

|                                   | ÅR 1    | År 2 | År 3 | År 4  | År 5    | År 6    | År 11 | År 16 |
|-----------------------------------|---------|------|------|-------|---------|---------|-------|-------|
| Årsavgift utan övrigt, per m² om: |         |      |      |       |         |         |       |       |
| Antagen inflationsnivå och        |         |      |      |       |         |         |       |       |
| Antagen räntenivå                 | 1035    | 1056 | 1077 | 1 098 | 1 1 2 0 | 1 1 4 3 | 1 262 | 1 393 |
| Antagen räntenivå + 1%            | 1148    | 1168 | 1188 | 1208  | 1229    | 1250    | 1363  | 1489  |
| Antagen räntenivå + 2%            | 1261    | 1280 | 1298 | 1318  | 1337    | 1358    | 1465  | 1585  |
| Antagen räntenivå - 1%            | 922     | 944  | 966  | 989   | 1012    | 1035    | 1160  | 1297  |
| Antagen räntenivå och             |         |      |      |       |         |         |       |       |
| Antagen inflationsnivå + 1%       | 1 0 3 5 | 1059 | 1080 | 1102  | 1124    | 1146    | 1265  | 1397  |
| Antagen inflationsnivå + 2%       | 1035    | 1063 | 1084 | 1106  | 1128    | 1150    | 1269  | 1402  |
| Antagen inflationsnivå - 1%       | 1 0 3 5 | 1052 | 1073 | 1095  | 1116    | 1139    | 1258  | 1388  |

Årsavgift exkl. hushållsel, Tv, bredband och telefoni

### J. SÄRSKILDA FÖRHÅLLANDEN

- 1. Medlem som innehar bostadsrätt skall erlägga insats med belopp som ovan angivits och årsavgift med belopp som ovan angivits eller som styrelsen beslutar. Upplåtelseavgift, överlåtelseavgift och pantsättningsavgift kan i enlighet med föreningens stadgar, uttas efter beslut av styrelsen.
- 2. Några andra avgifter än de ovan redovisade utgår icke vare sig regelbundna eller av särskilt beslut beroende. Det åligger styrelsen att bevaka sådana förändringar i kostnadsläget som bör kräva höjningar av årsavgiften för att föreningens ekonomi inte skall äventyras.
- 3. Bostadsrättshavaren skall på egen bekostnad till det inre hålla lägenheten jämte tillhörande utrymmen i gott skick. Detta gäller även förråd och mark, om detta ingår i upplåtelsen.
- Vid bostadsrättsföreningens upplösning skall föreningens tillgångar skiftas på sätt som föreningens stadgar föreskriver. 4.
- 5. Ändring av insatser beslutas av föreningsstämma.
- 6. Sedan lägenhterna färdigställts och överlämnats skall bostadsrättshavaraen hålla lägenheten tillgänglig under ordinarie arbetstid för utförande av efterarbetet, garantiarbeten eller andra arbeten, som skall utföras av entreprenören. Bostadsrättshavaren äger inte rätt till någon ersättning för kostnader eller andra olägenheter på grund av sådanna arbeten
- 7. Inflyttning i lägenheterna kommer att ske innan fastigheten i sin helhet är färdigställd. Bostadsrättshavaren erhåller inte ersättning för eventuella olägenheter som kan uppstå med anledning härav.

Claes-Arne Magnusson

Claes-Göran Bäversjö

Karin Bäversjö

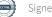

### Enligt Bostadsrättslagen föreskrivet intyg

Undertecknade, som för ändamål som avses i 3:e kap. 2 § bostadsrättslagen granskat ekonomisk plan för bostadsrättsföreningen Oxelgatan i Alingsås med org.nr 769642-0129, får härmed avge följande intyg.

Planen innehåller de upplysningar som är av betydelse för bedömandet av föreningens verksamhet. De faktiska uppgifter som lämnats i planen stämmer överens med innehållet i tillgängliga handlingar och i övrigt med förhållanden som är kända för oss.

I planen gjorda beräkningar är vederhäftiga och den ekonomiska planen framstår som hållbar.

Lägenheterna är placerade så att ändamålsenlig samverkan kan ske mellan lägenheterna.

Med anledning av att det rör sig om en blandning av ombyggnation och nyproduktion varvid ett flertal kontrollinstanser har funnits har något platsbesök av oss inte ansetts erforderligt då det inte kan antas tillföra något av betydelse för granskningen.

På grund av den företagna granskningen kan vi som ett allmänt omdöme uttala att planen enligt vår uppfattning vilar på tillförlitliga grunder.

Förutsättningarna för registrering enligt bostadsrättslagen är uppfyllda. Om det sedan den ekonomiska planen har upprättats inträffar något av väsentlig betydelse för bedömningen av föreningens verksamhet får föreningen inte upplåta lägenheter med bostadsrätt förrän ny ekonomisk plan upprättats av föreningens styrelse och registrerats vid Bolagsverket.

De underlag som legat till grund för granskningen redovisas i bilaga 1.

Enligt digital signering

Per Envall Civilekonom Gar-Bo Besiktning AB Daniel Eriksson Civilekonom Jeffsy AB

Av Boverket förklarade behöriga, avseende hela riket, att utfärda intyg angående ekonomiska planer. Intygsgivarna omfattas av ansvarsförsäkring.

### Bilaga 1

Vid granskningen har följande handlingar varit tillgängliga:

| Ekonomisk plan enligt digital signering<br>Stadgar registrerade<br>Registreringsbevis<br>Bygglov dat. 2021-04-30, 2021-10-28 och 2023-01-11 | 2023-08-07                             |
|----------------------------------------------------------------------------------------------------|----------------------------------------|
| Slutbesked utbyggnad                                                                                                    | 2023-11-24                             |
| Aktieöverlåtelseavtal                                                                                                    | 2023-11-27                             |
| Offert för finansieringen av föreningen<br>Accept av bankoffert<br>Slutbesiktningsprotokoll<br>Utdrag ur fastighetsregistret                | 2023-10-04<br>2023-10-26<br>2023-11-22 |

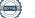

# Verifikat

Transaktion 09222115557506163921

### Dokument

Brf Oxelgatan i Alingsås, ek plan inkl intyg Huvuddokument 14 sidor *Startades 2023-12-05 13:43:28 CET (+0100) av Per Envall (PE) Färdigställt 2023-12-07 14:38:05 CET (+0100)* 

### Signerare

| <b>Per Envall (PE)</b><br>GarBo<br><i>per.envall@gar-bo.se</i><br>+46706647348<br><i>Signerade 2023-12-07 12:36:51 CET (+0100)</i> | <b>Daniel Eriksson (DE)</b><br>daniel@bostfast.se<br>Signerade 2023-12-07 14:38:05 CET (+0100)             |
|----------------------------------------------------------------------------------------------------|----------------------------------------------------------------------------------------------------|
| Claes-Arne Magnusson (CM)<br>info@catima.nu<br>Signerade 2023-12-05 17:30:09 CET (+0100)                                           | <b>Claes-Göran Bäversjö (CB)</b><br>cg.beaverlake@outlook.com<br>Signerade 2023-12-06 16:03:58 CET (+0100) |
| <b>Karin Bäversjö (KB)</b><br>beaverlake.karin@outlook.com<br>Signerade 2023-12-07 12:27:36 CET (+0100)                            |                                                                                                    |

Detta verifikat är utfärdat av Scrive. Information i kursiv stil är säkert verifierad av Scrive. Se de dolda bilagorna för mer information/bevis om detta dokument. Använd en PDF-läsare som t ex Adobe Reader som kan visa dolda bilagor för att se bilagorna. Observera att om dokumentet skrivs ut kan inte integriteten i papperskopian bevisas enligt nedan och att en vanlig papperutskrift saknar innehållet i de dolda bilagorna. Den digitala signaturen (elektroniska förseglingen) säkerställer att integriteten av detta dokument, inklusive de dolda bilagorna, kan bevisas matematiskt och oberoende av Scrive. För er bekvämlighet tillhandahåller Scrive även en tjänst för att kontrollera dokumentets integritet automatiskt på: https://scrive.com/verify

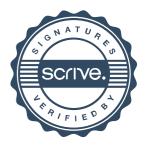